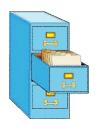

#### File Input and Output

#### **TOPICS**

- File Input
- Exception Handling
- File Output

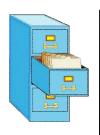

### File class in Java

- Programmers refer to input/output as "I/O".
- The File class represents files as objects.
- The class is defined in the java.io package.
- Creating a File object allows you to get information about a file on the disk.
- Creating a File object does NOT create a new file on your disk.

```
File f = new File("example.txt");
if (f.exists() && f.length() > 1000) {
    f.delete();
}
```

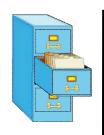

### Files

Some methods in the File class:

| Method name        | Description                          |
|--------------------|--------------------------------------|
| canRead()          | returns whether file can be read     |
| delete()           | removes file from disk               |
| exists()           | whether this file exists on disk     |
| getName()          | returns name of file                 |
| length()           | returns number of characters in file |
| renameTo(filename) | changes name of file                 |

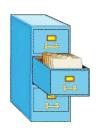

#### Scanner reminder

- The Scanner class reads input and processes strings and numbers from the user.
- When constructor is called with System.in, the character stream is input typed to the console.
- Instantiate Scanner by passing the input character stream to the constructor:

```
Scanner scan = new Scanner(System.in);
```

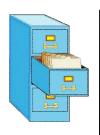

#### Scanner reminder

Common methods called on Scanner:

```
Read a line
String str = scan.nextLine();
Read a string (separated by whitespace)
String str = scan.next();
Read an integer
int ival = scan.nextInt();
Read a double
double dval = scan.nextDouble();
```

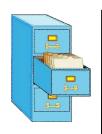

# Opening a file for reading

- To read a file, pass a File object as a parameter when constructing a Scanner

  String variable
- Scanner for a file:

```
Scanner <name> = new Scanner(new File(<filename>));
```

Example:

```
Scanner scan= new Scanner(new File("numbers.txt"));
```

or:

```
File file = new File("numbers.txt");
Scanner scan= new Scanner(file);
```

or string literal

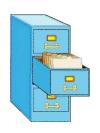

### File names and paths

- relative path: does not specify any top-level folder, so the path is relative to the current directory:
  - "names.dat"
  - "code/Example.java"
- absolute path: The complete pathname to a file starting at the root directory /:
  - In Linux: "/users/cs160/programs/Example.java"
  - In Windows: "C:/Documents/cs160/programs/data.csv"

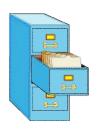

### File names and paths

When you construct a File object with a relative path, Java assumes it is relative to the current directory.

```
Scanner scan =
  new Scanner(new File("data/input.txt"));

If our program is in  ~/workspace/P4

Scanner will look for ~/workspace/P4/data/input.txt
```

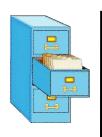

### Compiler error with files

Question: Why will the following program NOT compile?

Answer: Because of Java exception handling!

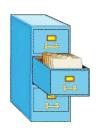

### Compiler error with files

Here is the compilation error that is produced:

```
ReadFile.java:6: unreported exception
java.io.FileNotFoundException;
must be caught or declared to be thrown
Scanner scan = new Scanner(new File("data.txt"));
```

- The problem has to do with error reporting.
- What to do when a file cannot be opened?
- File may not exist, or may be protected.
- Options: exit program, return error, or throw exception
- Exceptions are the normal error mechanism in Java.

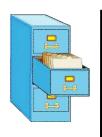

### Exceptions

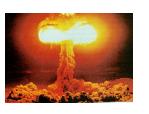

- exception: An object that represents a program error.
  - Programs with invalid logic will cause exceptions.
  - Examples:
    - dividing by zero
    - calling charAt on a String with an out of range index
    - trying to read a file that does not exist
  - We say that a logical error results in an exception being thrown.
  - It is also possible to catch (handle) an exception.

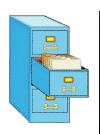

## Checked exceptions

- checked exception: An error that must be handled by our program (otherwise it will not compile).
  - We must specify what our program will do to handle any potential file I/O failures.
  - We must either:
    - declare that our program will handle ("catch") the exception, or
    - state that we choose not to handle the exception (and we accept that the program will crash if an exception occurs)

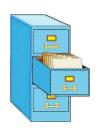

# Throwing Exceptions

- throws clause: Keywords placed on a method's header to state that it may generate an exception.
- It's like a waiver of liability:
  - "I hereby agree that this method might throw an exception, and I accept the consequences (crashing) if this happens."
  - General syntax:

```
public static <type> <name>(<params>) throws <type>
{ ... }
```

□ When doing file open, we throw IOException.

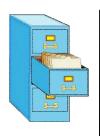

## Handling Exceptions

When doing file I/O, we use IOException.

```
public static void main(String[] args) {
   try {
  File file = new File("input.txt);
    Scanner scan = new Scanner(file);
    String firstLine = scan.nextLine();
 } catch (IOException e) {
   System.out.println("Unable to open input.txt");
   System.exit(-1);
```

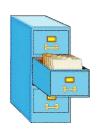

## Fixing the compiler error

- Throwing an exception or handling the exception both resolve the compiler error.
- Throwing Exceptions: User will see program terminate with exception, that's not very friendly.
- Handling Exceptions: User gets a clear indication of problem with error message, that's much better.
- We will handle exceptions when reading and writing files in programming assignments.

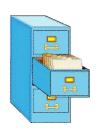

## Using Scanner to read file data

Consider a file numbers.txt that contains this text:

```
308.2
14.9 7.4 2.8
3.9 4.7 -15.4
2.8
```

A Scanner views all input as a stream of characters:

```
308.2\n 14.9 7.4 2.8\n\n\n3.9 4.7 -15.4\n2.8\n
```

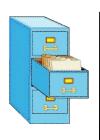

## Consuming tokens

Each call to next, nextInt, nextDouble, etc. advances the position of the scanner to the end of the current token, skipping over any whitespace:

```
308.2\n 14.9 7.4 2.8\n\n\n3.9 4.7 -15.4\n2.8\n

scan.nextDouble();

308.2\n 14.9 7.4 2.8\n\n\n3.9 4.7 -15.4\n2.8\n

scan.nextDouble();

308.2\n 14.9 7.4 2.8\n\n\n3.9 4.7 -15.4\n2.8\n

A
```

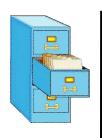

## First problem

 Write code that reads the first 5 double values from a file and prints.

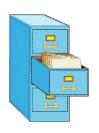

#### First solution

```
public static void main(String[] args)
  try {
     File file = new File("input.txt");
    Scanner scan = new Scanner(file);
     for (int i = 0; i \le 4; i++) {
      double next = scan.nextDouble();
      System.out.println("number = " + next);
  } catch (IOException e) {
     System.out.println("Unable to open input.txt");
     System.exit(-1);
```

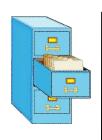

## Second problem

How would we modify the program to read all the file?

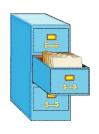

#### Second solution

```
public static void main(String[] args)
  try {
    File file = new File("input.txt");
    Scanner scan = new Scanner(file);
    while (scan.hasNextDouble() {
      double next = scan.nextDouble();
      System.out.println("number = " + next);
  } catch (IOException e) {
     System.out.println("Unable to open input.txt");
     System.exit(-1);
```

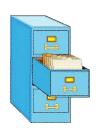

## Refining the problem

- Modify the program again to handle files that also contain non-numeric tokens.
  - The program should skip any such tokens.
- For example, it should produce the same output as before when given this input file:

```
308.2 hello
14.9 7.4 bad stuff 2.8

3.9 4.7 oops -15.4
:-) 2.8 @#*($&
```

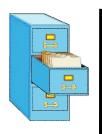

## Refining the program

```
while (scan.hasNext()) {
  if (scan.hasNextDouble()) {
    double next = scan.nextDouble();
    System.out.println("number = " + next);
  } else {
    // consume the bad token
    scan.next();
```

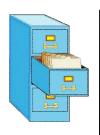

## Reading input line-by-line

Given the following input data:

```
23 3.14 John Smith "Hello world" 45.219
```

The Scanner can read it line-by-line:

```
23\t3.14 John Smith\t"Hello world"\n\t\t45.2 19\n

scan.nextLine()

23\t3.14 John Smith\t"Hello world"\n\t\t45.2 19\n

scan.nextLine()

23\t3.14 John Smith\t"Hello world"\n\t\t45.2 19\n

19\n
```

The \n character is consumed but not returned.

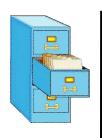

## File processing question

 Write a program that reads a text file and adds line numbers at the beginning of each line

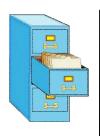

#### Solution

```
int count = 0;
while (scan.hasNextLine()) {
   String line = scan.nextLine();
   System.out.println(count + " " + line);
   count++;
}
```

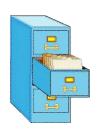

#### Problem

Given a file with the following contents:

```
123 Susan 12.5 8.1 7.6 3.2
456 Brad 4.0 11.6 6.5 2.7 12
789 Jennifer 8.0 8.0 8.0 8.0 7.5
```

- Consider the task of computing hours worked by each person
- Approach:
  - Break the input into lines.
  - Break each line into tokens.

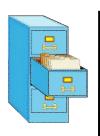

## Scanner on strings

A Scanner can tokenize a String, such as a line of a file.

```
Scanner <name> = new Scanner(<String>);
```

#### Example:

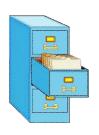

#### Tokenize an entire file

We can use string Scanner(s) to tokenize each line of a file:

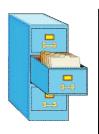

45.2

19

### Example

Example: Count the tokens on each line of a file.

```
Scanner scan = new Scanner(new File("input.txt"));
     while (scan.hasNextLine()) {
         String line = scan.nextLine();
         Scanner lineScan = new Scanner(line);
         int count = 0;
         while (lineScan.hasNext()) {
              String token = lineScan.next();
              count++;
         System.out.println("Line has "+count+"
    tokens");
Input file input.txt:
                                      Output to console:
23 3.14 John Smith "Hello world"
                                      Line has 6 tokens
```

Line has 2 tokens

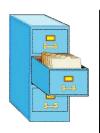

## Opening a file for writing

Same story as reading, we must handle exceptions:

```
public static void main(String[] args) {
   try {
   File file = new File("output.txt");
   PrintWriter output = new PrintWriter(file);
   output.println("Integer number: " + 987654);
 } catch (IOException e) {
   System.out.println("Unable to write output.txt");
   System.exit(-1);
```

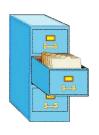

### File output

- You can output all the same things as you would with System.out.println:
- Discussion so far has been limited to text files.

```
output.println("Double: " + fmt.format(123.456));
output.println("Integer: " + 987654);
output.println("String: " + "Hello There");
```

- Binary files store data as numbers, not characters.
- Binary files are not human readable, but more efficient.